## Resümee Datenschutz am Handy

Im folgenden Resümee wird der Umgang mit meinen persönlichen Apps und sensiblen Daten auf meinem Smartphone und Laptop analysiert. Nachfolgend wird auf die Zugriffsrechte der installierten Apps eingegangen. Abschließend erfolgt eine Reflexion meines eigenen Social Media Profils.

Zu Beginn werden die sensiblen Daten auf meinem Laptop analysiert. Vor allem bei Passwörtern ist hier besondere Vorsicht geboten. Da ich verhindern möchte, dass jemand dritter meine Passwörter verwenden kann, habe ich die Funktion "Passwörter automatisch speichern" auf meinem Notebook deaktiviert. Diese Einstellung schütz vor ungewollten Zugriffen und vor der Weitergabe persönlicher Daten. In der folgenden Abbildung ist die Einstellungsfunktion auf dem Notebook abgebildet.

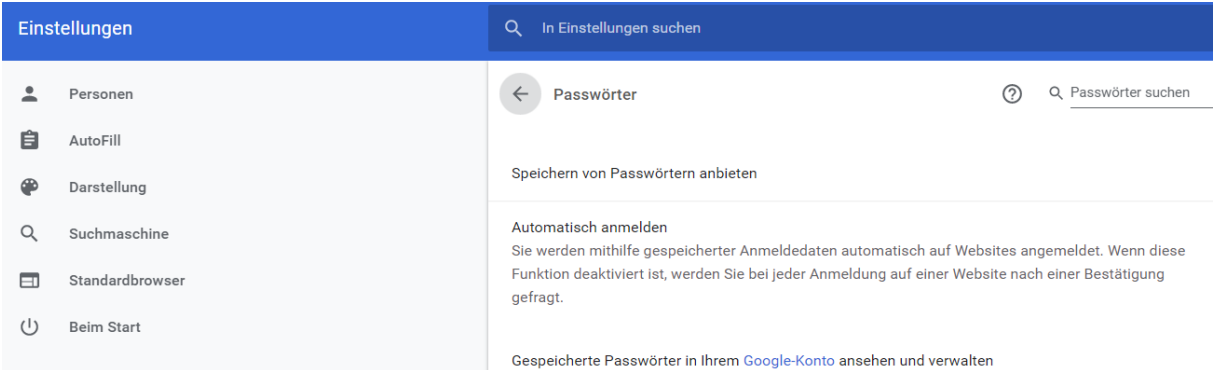

## Abb.1: Einstellung Passwörter Notebook

Auf den Umgang mit Apps auf meinem Smartphone und dem damit verbundenen Datenschutz lege ich ebenso Wert. So erlaube ich beispielsweise keiner App automatisch auf meinen Standort zuzugreifen. Nur wenn ich die Einstellung vornehme, dürfen meine installierten Apps auf meine Standortdaten zugreifen. Des Weiteren habe ich auch auf meinem Mobiltelefon das automatische Speichern von Passwörtern und Anmeldedaten deaktiviert, um mich vor der ungewollten Weitergabe meiner Daten zu schützen. Ein weiterer wichtiger Punkt ist der Bereich des online-bankings. Hier ist es vor allem wichtig sich nach jedem Login wieder sicher von der verwendeten App abzumelden, um mögliches Hacking zu vermeiden. Zusätzlich stellen Fotos, welche in der Galerie gespeichert sind, sensible Daten dar. Damit vermieden wird, dass sich jemand Zugang dazu verschafft kann ganz einfach ein Code zum Entsperren des Mobiltelefons eingerichtet werden. Auch die Fotos an sich können mit Passwörtern geschützt werden. Ich denke, dass ich im Umgang mit Apps und sensiblen Daten sehr vertraut bin und es mit gelingt meine persönlichen Daten vor ungewollten Zugriffen zu schützen.

Abschließend möchte ich mein Social Media Profil auf Facebook analysieren. In diesem Bereich ist es mir besonders wichtig, dass nur Personen Zugriff auf meine Daten erlangen, denen ich es auch erlaube. Vor allem bei persönlichen Daten, wie Wohnort, Alter, Familienstand und Fotos ist mir dies wichtig. Dazu habe ich die Einstellungen vorgenommen, dass mein Profil nicht öffentlich ist, sondern nur von "Facebook-Freunden" besucht werden kann. Um eine weitere Differenzierung vorzunehmen ist es möglich einzelnen Personen unter der Freundesliste den Zugriff zu sensiblen Daten zu verweigern. Der Datenschutz in diesem Bereich ist mir ein besonderes Anliegen, da ich nicht möchte, dass jeder meine Daten einsehen kann. Vor allem im beruflichen Kontext ist diese Einstellung von großem Wert. In der Nachfolgenden Abbildung ist die vorhin beschriebene Einstellung in Facebook zu erkennen.

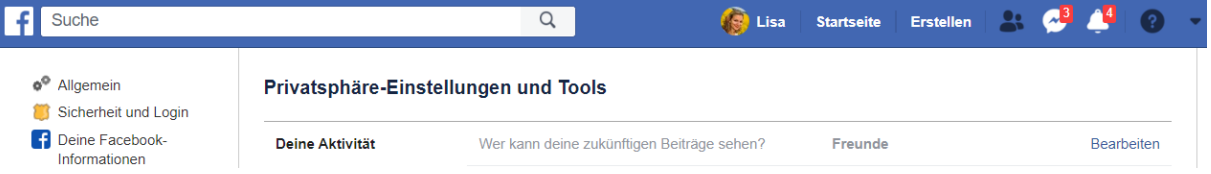

## Abb.2: Privatsphäre Einstellungen Facebook

Auch der Standortverlauf ist bei meinem Facebook Profil deaktiviert, wie man in der nachfolgenden Abbildung erkennen kann.

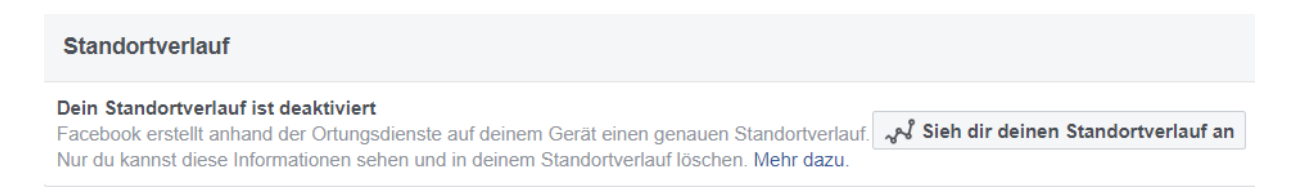

## Abb.3: Standortverlauf Facebook

Abschließend möchte ich sagen, dass ich auf den Umgang mit sensiblen Daten auf dem Laptop als auch auf dem Handy großen Wert lege. Ich denke, dass es vor allem als Lehrerin wichtig ist in diesem Bereich ein Vorbild zu sein und seine persönlichen Daten entsprechend zu schützen.